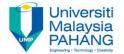

# CHAPTER 3 Output Customization

EDITOR:
RUZAINI ABULLAH ARSHAH
Faculty of Computer Systems & Software Engineering
ruzaini@ump.edu.my

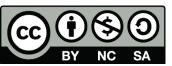

OER Structured Query Language by Ruzaini Abdullah Arshah (editor) work is under licensed <u>Creative Commons Attribution-NonCommercial-NoDerivatives 4.0</u>

#### CHAPTER OUTCOMES

# This chapter aimed to enable learners to be able to do the followings:

- Describe the differences between single row and multiple row
- functions
- Manipulate numbers with the ROUND, TRUNC, and MOD functions
- Perform arithmetic with date data
- Manipulate strings with character function in the SELECT and WHERE clauses
- Manipulate numbers with the ROUND, TRUNC, and MOD functions

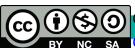

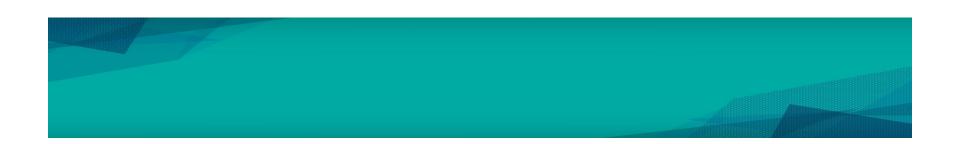

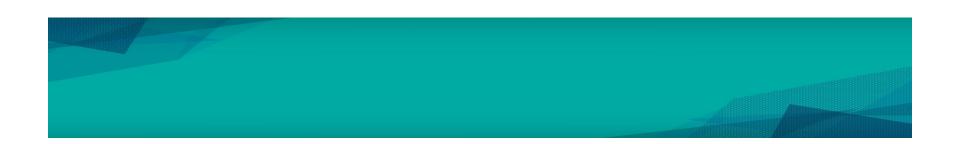

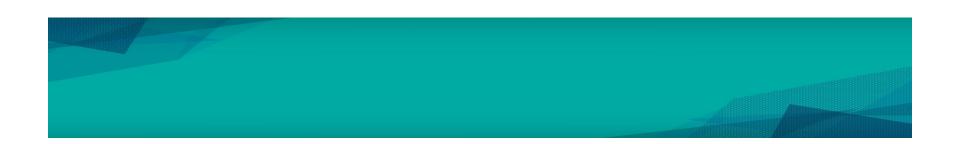

#### SUMMARY

### This chapter has covered:

- Using WHERE clause that can limit the rows to be displayed:
  - Use the comparison conditions
  - Use the BETWEEN, IN, LIKE, and NULL operators
- Apply the logical AND, OR, and NOT operators
- Use the ORDER BY clause that displayed a sorted data
- Use of ampersand substitution

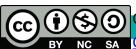

## REFERENCES

<sup>1</sup> Oracle University, at: <a href="http://education.oracle.com">http://education.oracle.com</a>